## Schulsprengel Terlan

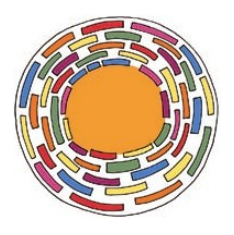

## (Grundschule)

## **Ansuchen um Genehmigung einer Abwesenheit vom Dienst**

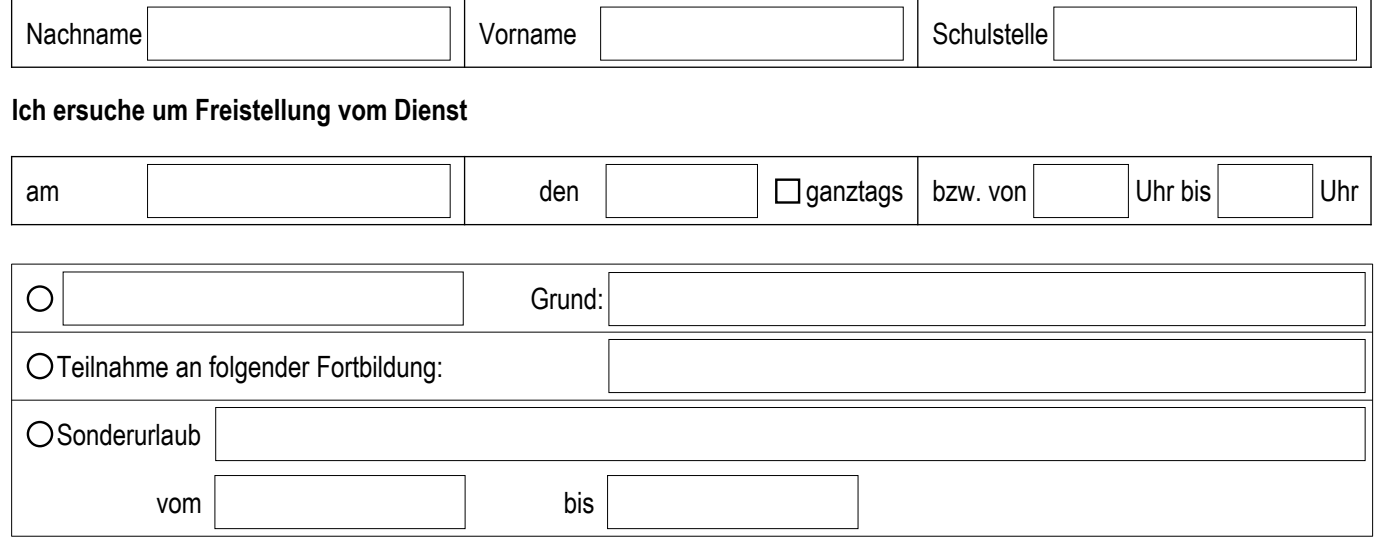

**Achtung:** Eigener Vordruck bei Sonderurlaub wegen Krankheit des Kindes unter 12 Jahren

## **Die Vertretung ist wie folgt organisiert:**

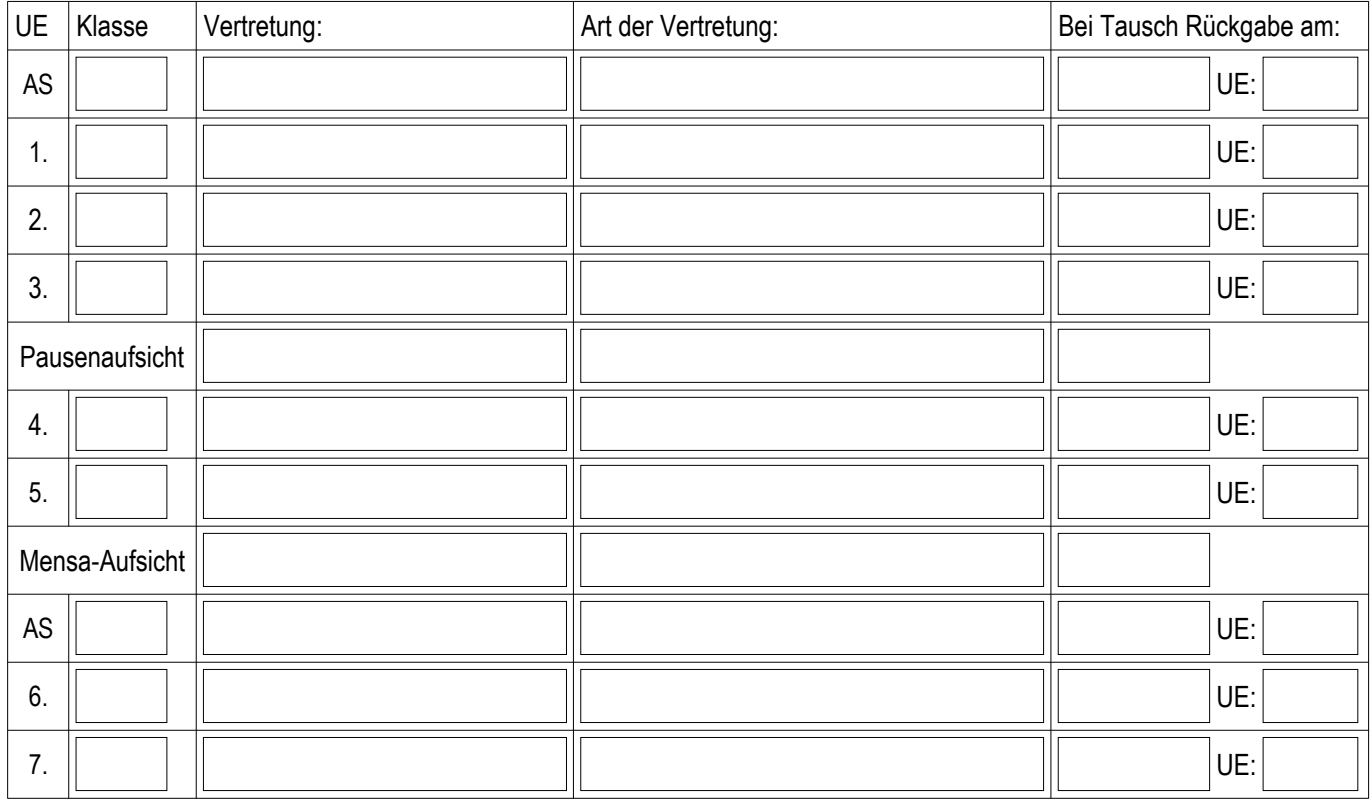

(Für mehrtägige Abwesenheiten entsprechend viele Vordrucke ausfüllen!)

**Es wird bestätigt, dass die Ersatzlehrkraft benachrichtigt und die Unterrichtsgestaltung mit ihr besprochen worden ist.**

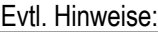

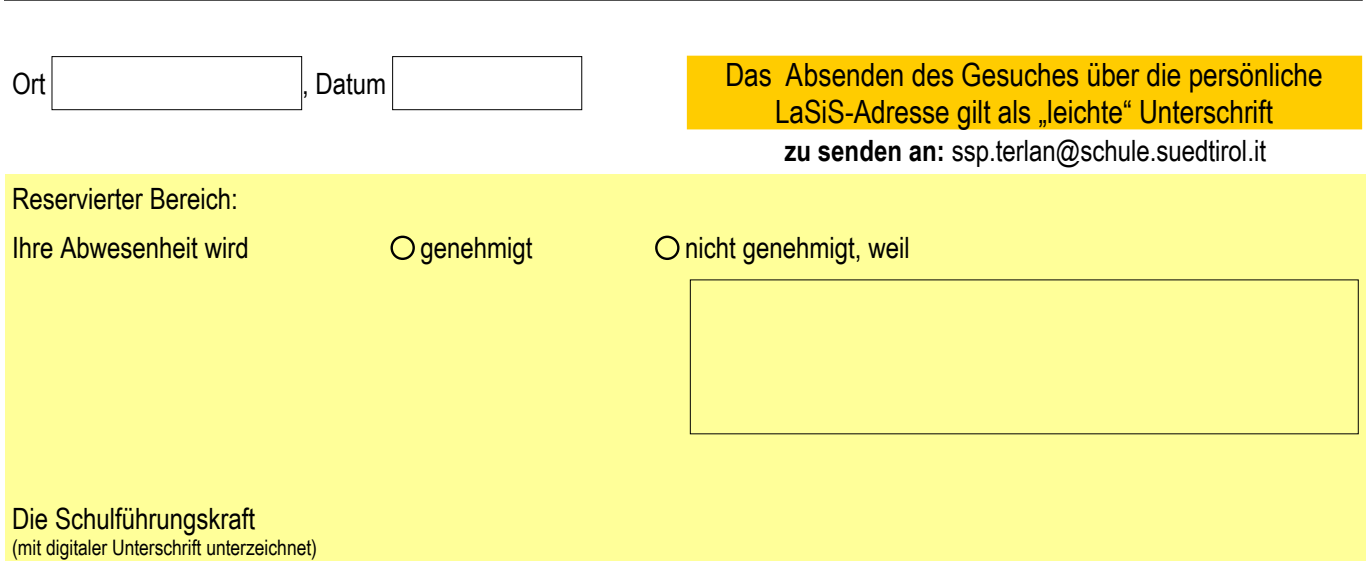

Mitteilung gemäß Datenschutzgesetz (Lgs.D.Nr. 196/2003) Rechtsinhaber der Daten ist der Schulsprengel Terlan. Die angegebenen Daten werden von der Schule auch in elektronischer Form, für die Erfordernisse der Anlage 4 des geltenden Landeskollektivvertrages verarbeitet. Die Daten müssen bereitgestellt werden, um die angeforderten Verwaltungsaufgaben abwickeln zu können. Bei Verweigerung der erforderlichen Daten können die vorgebrachten Anforderungen oder Anträge nicht bearbeitet werden. Der /die Antragsteller/in erhält auf Anfrage gemäß Artikel 7-10 des Lgs.D.Nr. 196/2003 Zugang zu seinen/ihren Daten, Auszüge und Auskunft darüber und dann deren Aktualisierung, Löschung, Anonymisierung oder Sperrung, sofern die gesetzlichen Voraussetzungen vorliegen, verlangen.

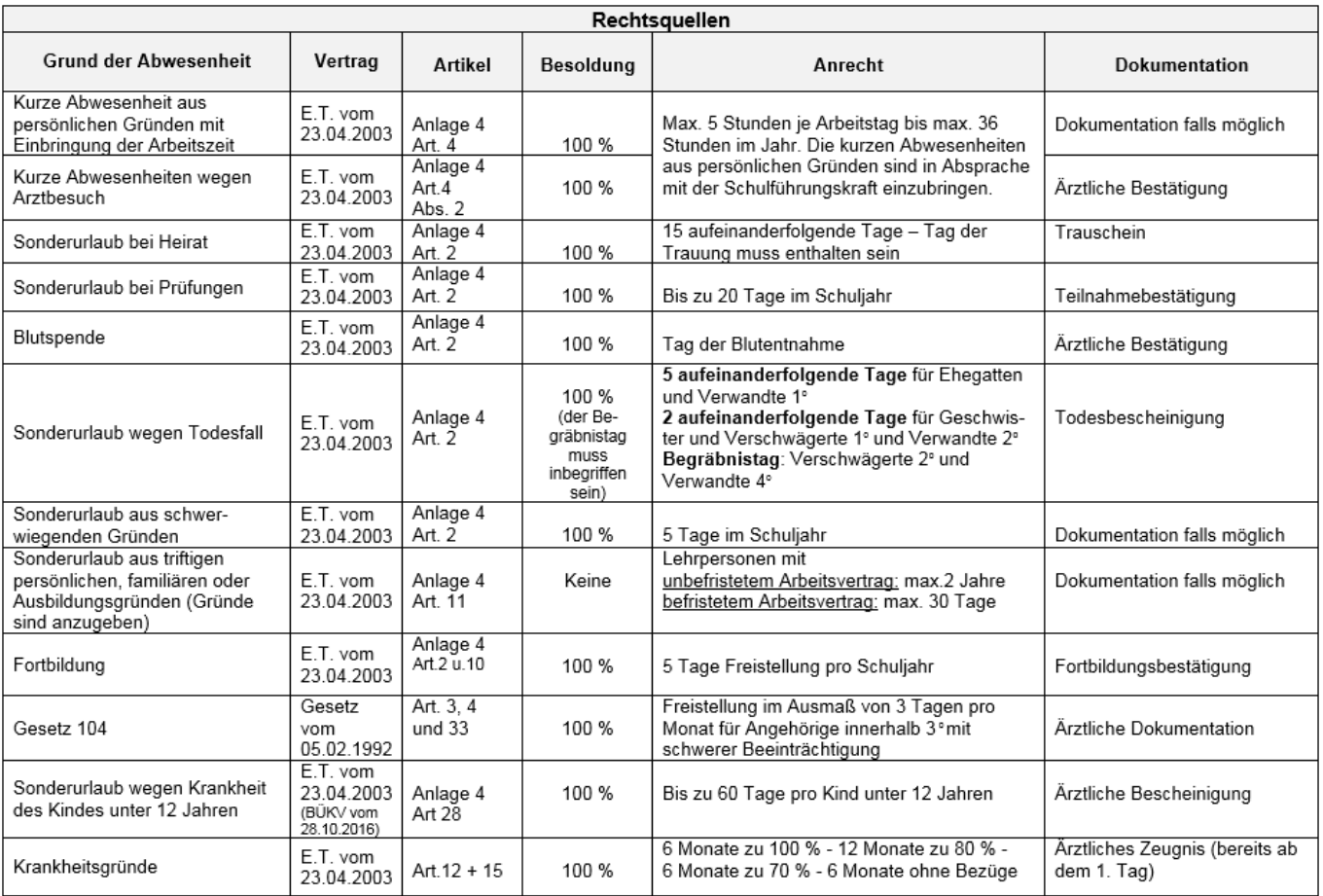

Achtung: Eigener Vordruck bei Sonderurlaub wegen Krankheit des Kindes und Freistellung aus Krankheitsgründen